# Package 'GSgalgoR'

May 1, 2024

<span id="page-0-0"></span>Type Package

Title An Evolutionary Framework for the Identification and Study of Prognostic Gene Expression Signatures in Cancer

Version 1.15.0

**Description** A multi-objective optimization algorithm for disease sub-type discovery based on a nondominated sorting genetic algorithm.

The 'Galgo' framework combines the advantages of clustering algorithms for grouping heterogeneous 'omics' data and the searching properties of

genetic algorithms for feature selection. The algorithm search for the optimal number of clusters determination considering the features that

maximize the survival difference between sub-types while keeping cluster consistency high.

License MIT + file LICENSE

biocViews GeneExpression, Transcription, Clustering, Classification, Survival

Encoding UTF-8

# LazyData true

- Imports cluster, doParallel, foreach, matchingR, nsga2R, survival, proxy, stats, methods,
- Suggests knitr, rmarkdown, ggplot2, BiocStyle, genefu, survcomp, Biobase, survminer, breastCancerTRANSBIG, breastCancerUPP, iC10TrainingData, pamr, testthat

URL <https://github.com/harpomaxx/GSgalgoR>

BugReports <https://github.com/harpomaxx/GSgalgoR/issues>

RoxygenNote 7.1.0

VignetteBuilder knitr

git\_url https://git.bioconductor.org/packages/GSgalgoR

git\_branch devel

git\_last\_commit 4009e05

git\_last\_commit\_date 2024-04-30

Repository Bioconductor 3.20

<span id="page-1-0"></span>Date/Publication 2024-05-01

Author Martin Guerrero [aut],

Carlos Catania [cre]

Maintainer Carlos Catania <harpomaxx@gmail.com>

# **Contents**

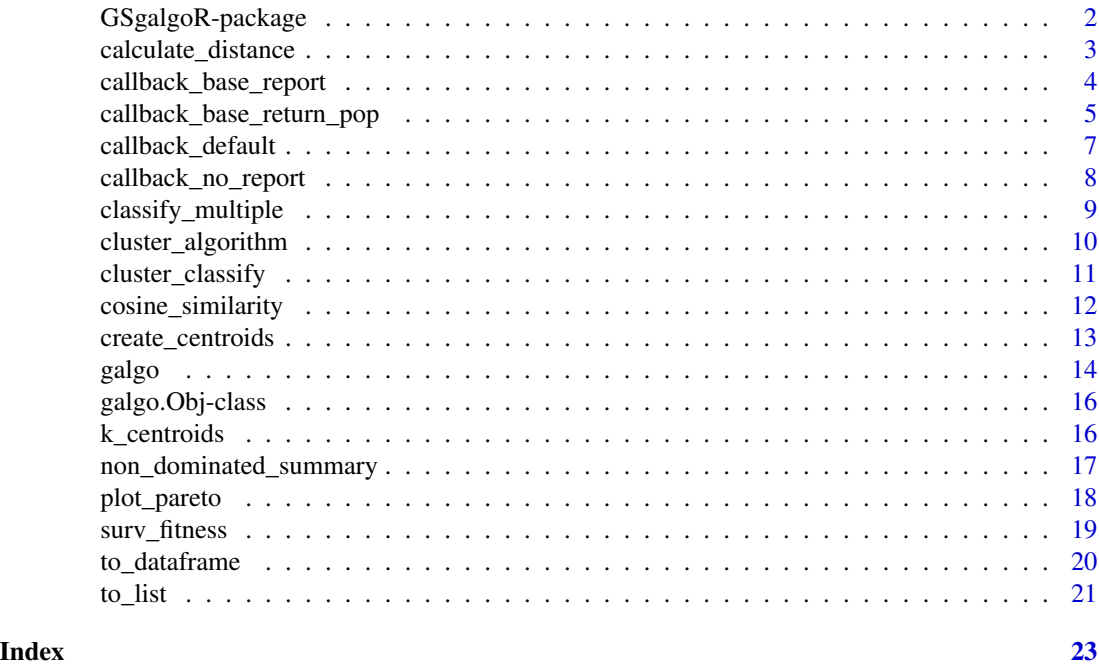

GSgalgoR-package *GSgalgoR: A bi-objective evolutionary meta-heuristic to identify robust transcriptomic classifiers associated with patient outcome across multiple cancer types.*

#### Description

This package was developed to provide a simple to use set of functions to use the galgo algorithm. A multi-objective optimization algorithm for disease subtype discovery based on a non-dominated sorting genetic algorithm.

Different statistical and machine learning approaches have long been used to identify gene expression/molecular signatures with prognostic potential in different cancer types. Nonetheless, the molecular classification of tumors is a difficult task and the results obtained via the current statistical methods are highly dependent on the features analyzed, the number of possible tumor subtypes under consideration, and the underlying assumptions made about the data. In addition, some cancer types are still lacking prognostic signatures and/or of subtype-specific predictors which are continually needed to further dissect tumor biology. In order to identify specific molecular phenotypes

# <span id="page-2-0"></span>calculate\_distance 3

to develop precision medicine strategies we present Galgo: A multi-objective optimization process based on a non-dominated sorting genetic algorithm that combines the advantages of clustering methods for grouping heterogeneous omics data and the exploratory properties of genetic algorithms (GA) in order to find features that maximize the survival difference between subtypes while keeping high cluster consistency.

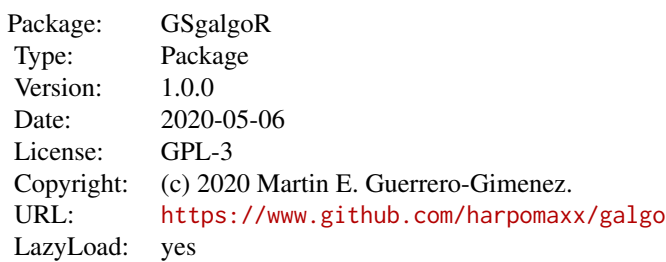

# Author(s)

Martin E. Guerrero-Gimenez <mguerrero@mendoza-conicet.gob.ar> Maintainer: Carlos A. Catania <harpomaxx@gmail.com >

calculate\_distance *Functions to calculate distance matrices using cpu computing*

#### Description

Functions to calculate distance matrices using cpu computing

#### Usage

```
calculate_distance_pearson_cpu(x)
```

```
calculate_distance_spearman_cpu(x)
```
calculate\_distance\_uncentered\_cpu(x)

```
calculate_distance_euclidean_cpu(x)
```

```
select_distance(distancetype = "pearson")
```
# Arguments

x an expression matrix with features as rows and samples as columns

distancetype a character that can be either 'pearson', 'uncentered', 'spearman' or 'euclidean'

# <span id="page-3-0"></span>Value

select\_distance(distancetype) assigns global function calculate\_distance according to the parameters specified

calculate\_distance\_pearson\_cpu(x) returns columnwise pearson distance calculated using the **CPU** 

calculate\_distance\_uncentered\_cpu(x) returns columnwise uncentered pearson distance calculated using the CPU

calculate\_distance\_spearman\_cpu(x) returns columnwise spearman distance calculated using the CPU

calculate\_distance\_euclidean\_cpu(x) returns columnwise euclidean distance calculated using the CPU

# Author(s)

Martin E Guerrero-Gimenez, <mguerrero@mendoza-conicet.gob.ar>

# Examples

```
# load example dataset
require(iC10TrainingData)
require(pamr)
```
data(train.Exp)

```
calculate_distance <- select_distance(distancetype = "pearson")
Dist <- calculate_distance(train.Exp)
k < -4Pam <- cluster_algorithm(Dist, k)
table(Pam$cluster)
```
callback\_base\_report *Print basic info per generation*

### Description

Print basic info per generation

#### Usage

```
callback_base_report (userdir, generation, pop_pool,
pareto, prob_matrix, current_time)
```
# <span id="page-4-0"></span>Arguments

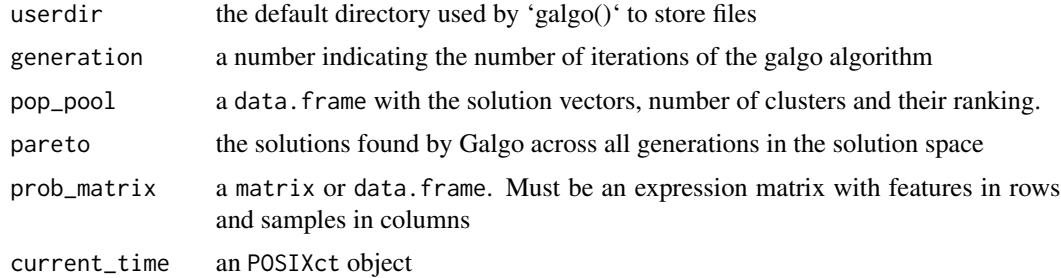

#### Value

Nothing.

# Examples

# load example dataset

```
library(breastCancerTRANSBIG)
data(transbig)
Train <- transbig
rm(transbig)
expression <- Biobase::exprs(Train)
clinical <- Biobase::pData(Train)
OS <- survival::Surv(time = clinical$t.rfs, event = clinical$e.rfs)
# We will use a reduced dataset for the example
expression <- expression[sample(1:nrow(expression), 100), ]
# Now we scale the expression matrix
expression <- t(scale(t(expression)))
# Run galgo with base_report_callback assigned to the report_callback
# hook-point
GSgalgoR::galgo(generations = 5,
population = 15,
prob_matrix = expression,
OS = OS,
report_callback = callback_base_report
\lambda
```
callback\_base\_return\_pop

*A base callback function that returns a galgo.Obj*

# Description

A base callback function that returns a galgo.Obj

#### Usage

```
callback_base_return_pop (userdir = "",generation, pop_pool,
pareto, prob_matrix, current_time)
```
### Arguments

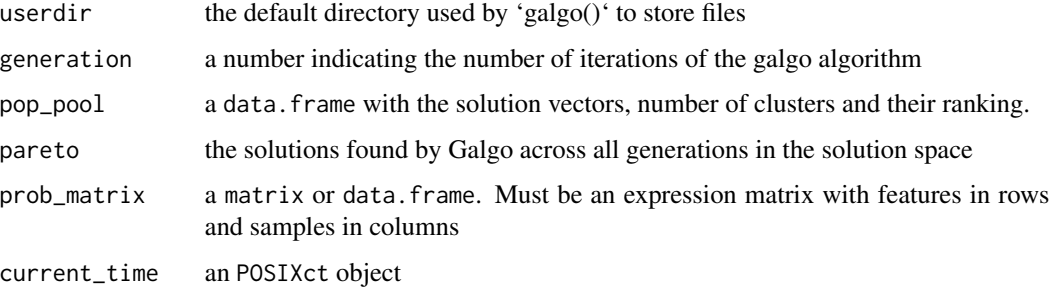

# Value

an object of class galgo

# Examples

# load example dataset

```
library(breastCancerTRANSBIG)
data(transbig)
Train <- transbig
rm(transbig)
expression <- Biobase::exprs(Train)
clinical <- Biobase::pData(Train)
OS <- survival::Surv(time = clinical$t.rfs, event = clinical$e.rfs)
# We will use a reduced dataset for the example
expression <- expression[sample(1:nrow(expression), 100), ]
# Now we scale the expression matrix
expression <- t(scale(t(expression)))
# Run galgo with base_return_pop_callback assigned to the end_galgo_callback
# hook-point
# Run galgo with base_return_pop_callback assigned to the end<br># hook-point<br># By using this callback galgo() return a `galgo,Obj` object.
output <- GSgalgoR::galgo(generations = 5,
population = 15,
prob_matrix = expression,
OS = OS,
end_galgo_callback = callback_base_return_pop
\lambda
```
<span id="page-6-0"></span>callback\_default *A default call\_back function that does nothing.*

#### Description

A default call\_back function that does nothing.

# Usage

```
callback_default (userdir = "",generation, pop_pool,
pareto, prob_matrix, current_time)
```
#### Arguments

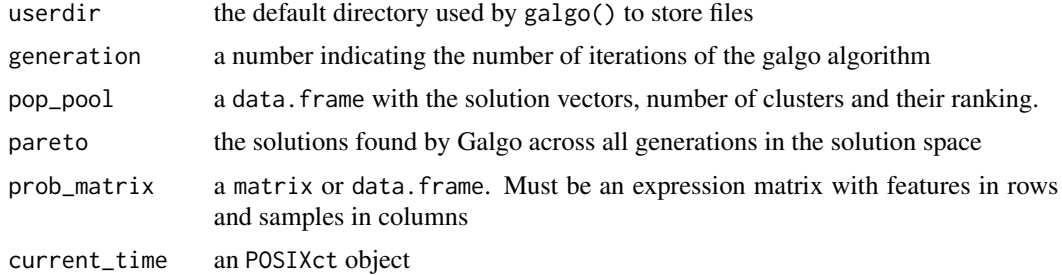

#### Value

Nothing

# Examples

```
# load example dataset
```

```
library(breastCancerTRANSBIG)
data(transbig)
Train <- transbig
rm(transbig)
expression <- Biobase::exprs(Train)
clinical <- Biobase::pData(Train)
OS <- survival::Surv(time = clinical$t.rfs, event = clinical$e.rfs)
# We will use a reduced dataset for the example
expression <- expression[sample(1:nrow(expression), 100), ]
# Now we scale the expression matrix
expression <- t(scale(t(expression)))
# Run galgo with default_callback assigned to all the hook-points
GSgalgoR::galgo(generations = 5,
population = 15,
```

```
prob_matrix = expression,
OS = OS,
start_galgo_callback = callback_default,# When Galgo is about to start.
end_galgo_callback = callback_default, # When Galgo is about to finish.
start_gen_callback = callback_default, # At the beginning of each iteration.
end_gen_callback = callback_default, # At the end of each iteration.
\mathcal{L}
```
callback\_no\_report *Print minimal information to the user about galgo execution.*

# Description

The main idea behind this callback function is to provide some feedback to the user about galgo execution. No other relevant information is shown

# Usage

```
callback_no_report (userdir = "",generation, pop_pool,
pareto, prob_matrix, current_time)
```
#### Arguments

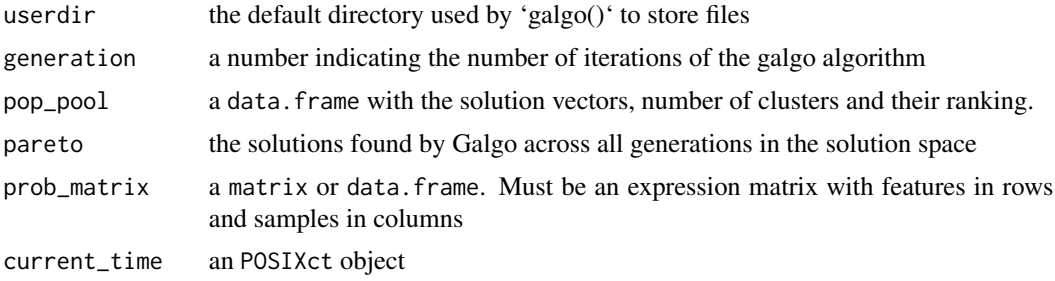

#### Value

Nothing.

# Examples

# load example dataset

```
library(breastCancerTRANSBIG)
data(transbig)
Train <- transbig
rm(transbig)
expression <- Biobase::exprs(Train)
clinical <- Biobase::pData(Train)
```
# <span id="page-8-0"></span>classify\_multiple 9

```
OS <- survival::Surv(time = clinical$t.rfs, event = clinical$e.rfs)
# We will use a reduced dataset for the example
expression <- expression[sample(1:nrow(expression), 100), ]
# Now we scale the expression matrix
expression <- t(scale(t(expression)))
# Run galgo with no_report_callback assigned to the report_callback
# hook-point
GSgalgoR::galgo(generations = 5,
population = 15,
prob_matrix = expression,
OS = OS,report_callback = callback_no_report
)
```
classify\_multiple *Classify samples from multiple centroids*

# Description

Classify samples from multiple centroids

#### Usage

```
classify_multiple(prob_matrix, centroid_list, distancetype = "pearson")
```
# Arguments

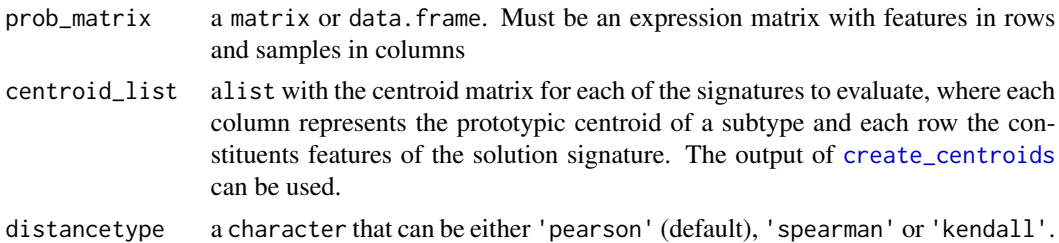

#### Value

Returns a data. frame with the classes assigned to each sample in each signature, were samples are a rows and signatures in columns

# Examples

```
# load example dataset
library(breastCancerTRANSBIG)
data(transbig)
Train <- transbig
rm(transbig)
```

```
expression <- Biobase::exprs(Train)
clinical <- Biobase::pData(Train)
OS <- survival::Surv(time = clinical$t.rfs, event = clinical$e.rfs)
# We will use a reduced dataset for the example
expression <- expression[sample(1:nrow(expression), 100), ]
# Now we scale the expression matrix
expression <- t(scale(t(expression)))
# Run galgo
output <- GSgalgoR::galgo(generations = 5, population = 15,
prob_matrix = expression, OS = OS)outputDF <- to_dataframe(output)
outputList <- to_list(output)
RESULTS <- non_dominated_summary(
   output = output, OS = OS,prob_matrix = expression,
    distancetype = "pearson"
\lambdaCentroidsList <- create_centroids(output, RESULTS$solution,
trainset = expression)
classes <- classify_multiple(prob_matrix = expression,
centroid_list = CentroidsList)
```
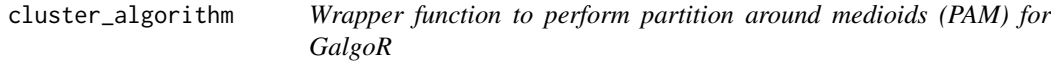

# Description

In GSgalgoR, the partition around medioids (PAM) algorithm is the default clustering process used under the evolutionary process.

## Usage

```
cluster_algorithm(c, k)
```
#### Arguments

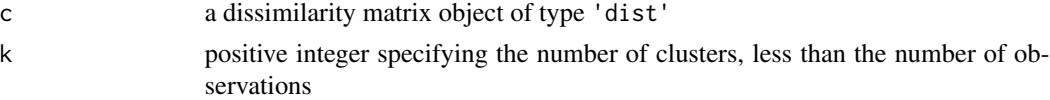

# Details

The function runs the [pam](#page-0-0) function of the 'cluster' package with options cluster.only =TRUE, diss = TRUE, do.swap=TRUE, keep.diss=FALSE, keep.data = FALSE, pamonce= 2

# <span id="page-10-0"></span>Value

Returns a 'list' with the value '\$cluster' which contains the cluster assignment of each of the samples evaluated

# References

- Reynolds, A., Richards, G., de la Iglesia, B. and Rayward-Smith, V. (1992) Clustering rules: A comparison of partitioning and hierarchical clustering algorithms; Journal of Mathematical Modelling and Algorithms 5, 475–504. 10.1007/s10852-005-9022-1.
- Erich Schubert and Peter J. Rousseeuw (2019) Faster k-Medoids Clustering: Improving the PAM, CLARA, and CLARANS Algorithms; Preprint, (<https://arxiv.org/abs/1810.05691>).

# Examples

```
# load example dataset
require(iC10TrainingData)
require(pamr)
data(train.Exp)
calculate_distance <- select_distance(distancetype = "pearson")
Dist <- calculate_distance(train.Exp)
k < -4Pam <- cluster_algorithm(Dist, k)
table(Pam$cluster)
```
cluster\_classify *Distance to centroid classifier function*

#### Description

Given an  $nxm$  matrix of centroids, where  $m$  are the prototypic centroids with  $n$  features, classify new samples according to the distance to the centroids.

### Usage

```
cluster_classify(data, centroid, method = "pearson")
```
#### Arguments

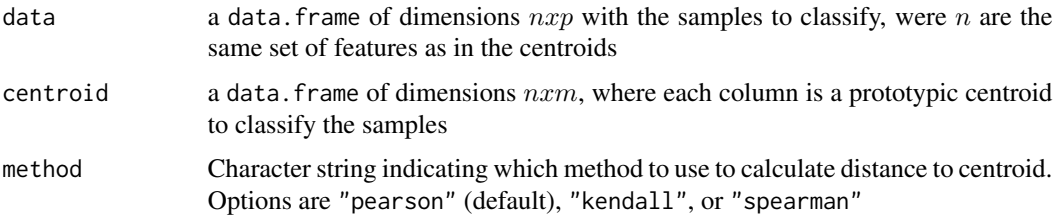

#### Value

Returns a numeric vector of length p with the class assigned to each sample according to the shortest distance to centroid

#### Examples

```
# load example dataset
require(iC10TrainingData)
require(pamr)
data(train.Exp)
data(IntClustMemb)
TrainData \leq list(x = train). Exp, y = IntCluster# Create prototypic centroids
pam <- pamr.train(TrainData)
centroids <- pam$centroids
Class <- cluster_classify(train.Exp, centroids)
table(Class, IntClustMemb)
```
cosine\_similarity *Function for calculating the cosine similarity*

#### **Description**

Cosine similarity is a metric of similarity between two non-zero vectors of an inner product space that measures the cosine of the angle between them. Two vectors with the same orientation have a cosine similarity of 1, if they are perpendicular they have a similarity of 0, and if they have opposing directions the cosine similarity is -1, independent of their magnitude. One advantage of cosine similarity is its low-complexity, especially for sparse vectors where only the non-zero dimensions need to be considered, which is a common case in GSgalgoR. Other names of cosine similarity are Otuska-Orchini similarity when it is applied to binary data, which is the case for GSgalgoR, where individual solutions represented as strings of 0 and 1 are compared with t his metric.

#### Usage

```
cosine_similarity(a, b)
```
#### Arguments

a, b A string of numbers with equal length. It can also be two binary strings of 0's and 1's

#### Value

In practice, the function can return numeric values from -1 to 1 according the vector orientations, where a cosine similarity of 1 implies same orientation of the vectors while -1 imply vector of opposing directions. In the binary application, values range from 0 to 1, where 0 are totally discordant vectors while 1 are identical binary vectors.

<span id="page-11-0"></span>

# <span id="page-12-0"></span>create\_centroids 13

#### Examples

```
solution1 \leq c(1, 0, 0, 1, 0, 0, 1)solution2 <- solution1
r <- cosine_similarity(solution1, solution2)
# the cosine similarity (r) equals 1
solution2 <- abs(solution1 - 1)
r2 <- cosine_similarity(solution1, solution2)
# the cosine similarity (r2) equals 0
```
<span id="page-12-1"></span>create\_centroids *Create Centroids*

#### Description

This functions create the signature centroids estimated from the GalgoR output and the expression matrix of the training sets.

# Usage

```
create_centroids (output, solution_names, trainset,
distancetype = "pearson")
```
#### Arguments

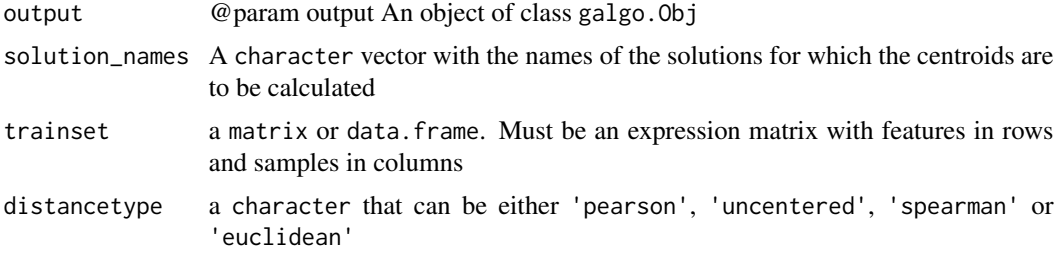

#### Value

Returns a list with the centroid matrix for each of the solutions in solution\_names, where each column represents the prototypic centroid of a subtype and each row the constituents features of the solution signature

# Examples

```
# load example dataset
library(breastCancerTRANSBIG)
data(transbig)
Train <- transbig
rm(transbig)
```
expression <- Biobase::exprs(Train)

```
clinical <- Biobase::pData(Train)
OS <- survival::Surv(time = clinical$t.rfs, event = clinical$e.rfs)
# We will use a reduced dataset for the example
expression <- expression[sample(1:nrow(expression), 100), ]
# Now we scale the expression matrix
expression <- t(scale(t(expression)))
# Run galgo
output <- GSgalgoR::galgo(generations = 5, population = 15,
prob_matrix = expression, OS = OS)
outputDF <- to_dataframe(output)
outputList <- to_list(output)
RESULTS <- non_dominated_summary(
   output = output, OS = OS,
   prob_matrix = expression,
   distancetype = "pearson"
\mathcal{L}CentroidsList <- create_centroids(output, RESULTS$solution,
trainset = expression)
```
<span id="page-13-1"></span>

```
galgo GSgalgoR main function
```
#### **Description**

[galgo](#page-13-1) accepts an expression matrix and a survival object to find robust gene expression signatures related to a given outcome

# Usage

```
galgo (population = 30, generations = 2, nCV = 5,
distancetype = "pearson", TournamentSize = 2, period = 1825,
OS, prob_matrix, res_dir = "", start_galgo_callback = callback_default,
end_galgo_callback = callback_base_return_pop,
report_callback = callback_base_report,
start_gen_callback = callback_default,
end_gen_callback = callback_default,
verbose = 2)
```
#### Arguments

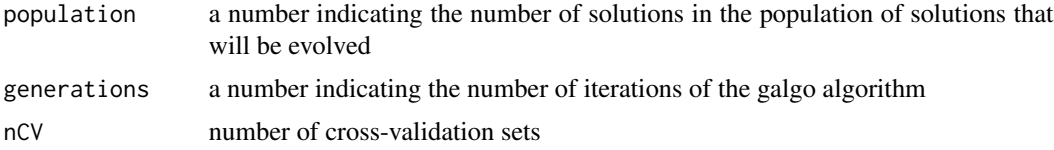

#### <span id="page-14-0"></span>galgo the contract of the contract of the contract of the contract of the contract of the contract of the contract of the contract of the contract of the contract of the contract of the contract of the contract of the cont

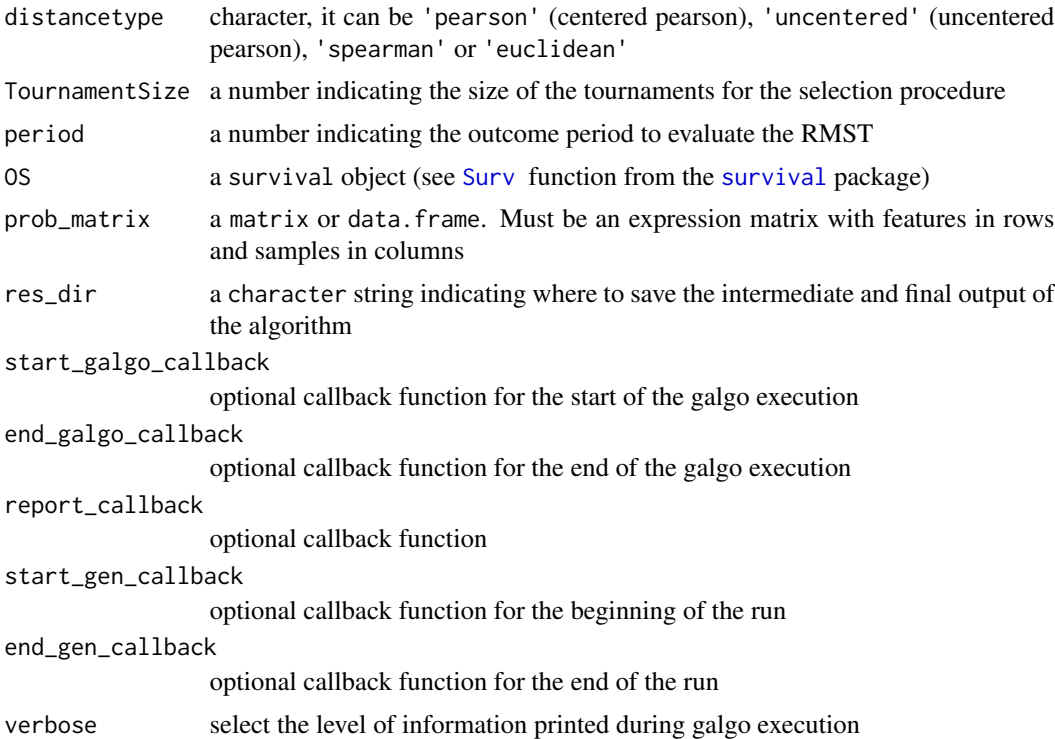

# Value

an object of type 'galgo.Obj' that corresponds to a list with the elements \$Solutions and \$ParetoFront. \$Solutions is a  $lx(n+5)$  matrix where n is the number of features evaluated and l is the number of solutions obtained. The submatrix  $lxn$  is a binary matrix where each row represents the chromosome of an evolved solution from the solution population, where each feature can be present (1) or absent (0) in the solution. Column  $n + 1$  represent the k number of clusters for each solutions. Column  $n + 2$  to  $n + 5$  shows the SC Fitness and Survival Fitness values, the solution rank, and the crowding distance of the solution in the final pareto front respectively. For easier interpretation of the 'galgo.Obj', the output can be reshaped using the [to\\_list](#page-20-1) and [to\\_dataframe](#page-19-1) functions

#### Author(s)

Martin E Guerrero-Gimenez, <mguerrero@mendoza-conicet.gob.ar>

#### Examples

```
# load example dataset
library(breastCancerTRANSBIG)
data(transbig)
Train <- transbig
rm(transbig)
expression <- Biobase::exprs(Train)
clinical <- Biobase::pData(Train)
OS <- survival::Surv(time = clinical$t.rfs, event = clinical$e.rfs)
```
# <span id="page-15-0"></span>16 k\_centroids

```
# We will use a reduced dataset for the example
expression <- expression[sample(seq_len(nrow(expression)), 100), ]
# Now we scale the expression matrix
expression <- t(scale(t(expression)))
# Run galgo
output <- GSgalgoR::galgo(generations = 5, population = 15,
prob_matrix = expression, OS = OS)
outputDF <- to_dataframe(output)
outputList <- to_list(output)
```
galgo.Obj-class *Galgo Object class*

# Description

Galgo Object class

# **Slots**

Solutions matrix. ParetoFront list.

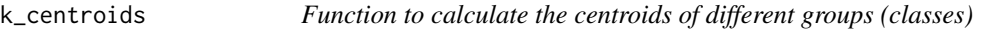

# Description

This function calculates the mean value for each feature of each class to calculate the prototypic centroids of the different groups

# Usage

```
k_centroids(data, class)
```
#### Arguments

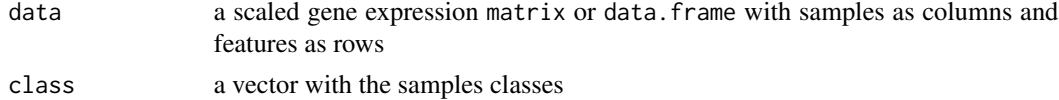

#### Value

returns a data. frame with the estimated prototypic centroids for each class with the features names as rownames

<span id="page-16-0"></span>non\_dominated\_summary 17

#### Examples

```
# load example dataset
require(iC10TrainingData)
require(pamr)
data(train.Exp)
calculate_distance <- select_distance(distancetype = "pearson")
Dist <- calculate_distance(train.Exp)
k \le -4Pam <- cluster_algorithm(Dist, k)
table(Pam$cluster)
centroids <- k_centroids(train.Exp, Pam)
```
non\_dominated\_summary *Summary of the non dominated solutions*

#### Description

The function uses a 'galgo.Obj' as input an the training dataset to evaluate the non-dominated solutions found by GalgoR

#### Usage

```
non_dominated_summary (output, prob_matrix, OS,
distancetype = "pearson")
```
#### Arguments

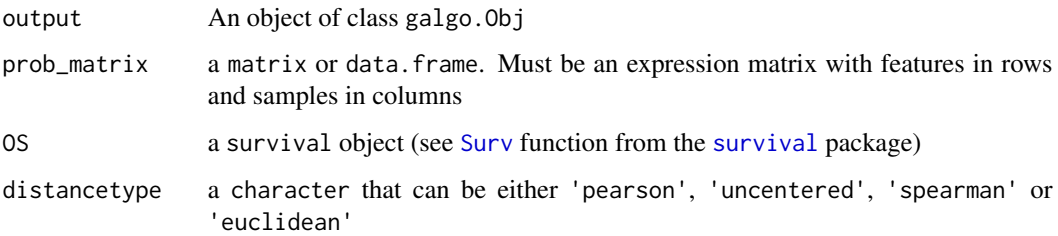

#### Value

Returns a data. frame with 5 columns and a number of rows equals to the non-dominated solutions found by GalgoR. The first column has the name of the non-dominated solutions, the second the number of partitions found for each solution (k), the third, the number of genes, the fourth the mean silhouette coefficient of the solution and the last columns has the estimated C.Index for each one.

# Examples

```
# load example dataset
library(breastCancerTRANSBIG)
data(transbig)
Train <- transbig
rm(transbig)
expression <- Biobase::exprs(Train)
clinical <- Biobase::pData(Train)
OS <- survival::Surv(time = clinical$t.rfs, event = clinical$e.rfs)
# We will use a reduced dataset for the example
expression <- expression[sample(1:nrow(expression), 100), ]
# Now we scale the expression matrix
expression <- t(scale(t(expression)))
# Run galgo
output <- GSgalgoR::galgo(generations = 5, population = 15,
prob_matrix = expression, OS = OS)
non_dominated_summary(
    output = output,OS = OS,
   prob_matrix = expression,
    distancetype = "pearson"
)
```
plot\_pareto *Plot pareto front from an galgo.Obj*

# Description

Plot pareto front from an galgo.Obj

#### Usage

```
plot_pareto(output)
```
#### Arguments

output An object of class galgo.Obj

# Value

This function returns a scatterplot showing the solutions found by Galgo accross all generations in the solution space, where the Silhouette Fitness is in the x-axis and the survival fitness in the y-axis. A line is drawn over all non-dominated solutions showing the estimated Pareto front

<span id="page-17-0"></span>

# <span id="page-18-0"></span>surv\_fitness 19

#### Examples

```
# load example dataset
library(breastCancerTRANSBIG)
data(transbig)
Train <- transbig
rm(transbig)
expression <- Biobase::exprs(Train)
clinical <- Biobase::pData(Train)
OS <- survival::Surv(time = clinical$t.rfs, event = clinical$e.rfs)
# We will use a reduced dataset for the example
expression <- expression[sample(1:nrow(expression), 100), ]
# Now we scale the expression matrix
expression <- t(scale(t(expression)))
# Run galgo
output <- GSgalgoR::galgo(generations = 5, population = 15,
prob_matrix = expression, OS = OS)
plot_pareto(output)
```
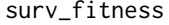

Survival fitness function using the Restricted Mean Survival Time *(RMST) of each group*

#### Description

Survival fitness function using the Restricted Mean Survival Time (RMST) of each group as proposed by *Dehbi & Royston et al. (2017)*.

# Usage

```
surv_fitness(OS, clustclass, period)
```
# Arguments

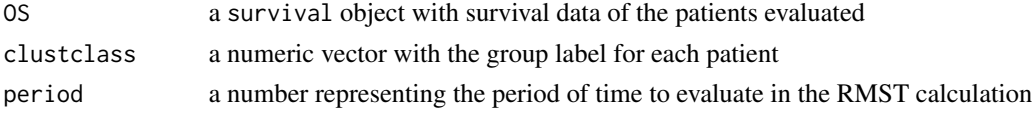

# Value

The function computes the Harmonic mean of the differences between Restricted Mean Survival Time (RMST) of consecutive survival curves multiplied by the number of comparisons.

# Author(s)

Martin E Guerrero-Gimenez, <mguerrero@mendoza-conicet.gob.ar>

### <span id="page-19-0"></span>References

Dehbi Hakim-Moulay, Royston Patrick, Hackshaw Allan. Life expectancy difference and life expectancy ratio: two measures of treatment effects in randomized trials with non-proportional hazards BMJ 2017; 357 :j2250 <https://www.bmj.com/content/357/bmj.j2250>

# Examples

```
# load example dataset
library(breastCancerTRANSBIG)
library(Biobase)
data(transbig)
Train <- transbig
rm(transbig)
clinical <- pData(Train)
OS <- survival::Surv(time = clinical$t.rfs, event = clinical$e.rfs)
surv_fitness(OS, clustclass = clinical$grade, period = 3650)
```
<span id="page-19-1"></span>to\_dataframe *Convert galgo.Obj to data.frame*

#### Description

The current function transforms a galgo. Obj to a data. frame

### Usage

to\_dataframe(output)

#### **Arguments**

output An object of class galgo.Obj

#### Value

The current function restructurates a galgo. Obj to a more easy to understand an use data. frame. The output data. frame has  $mxn$  dimensions, were the rownames  $(m)$  are the solutions obtained by the [galgo](#page-13-1) algorithm. The columns has the following structure:

- 1. Genes: The features included in each solution in form of a list
- 2. k: The number of partitions found in that solution
- 3. SC.Fit: The average silhouette coefficient of the partitions found
- 4. Surv.Fit: The survival fitness value
- 5. Rank: The solution rank
- 6. CrowD: The solution crowding distance related to the rest of the solutions

#### <span id="page-20-0"></span>to\_list 21

### Author(s)

Martin E Guerrero-Gimenez, <mguerrero@mendoza-conicet.gob.ar>

#### Examples

```
# load example dataset
library(breastCancerTRANSBIG)
data(transbig)
Train <- transbig
rm(transbig)
expression <- Biobase::exprs(Train)
clinical <- Biobase::pData(Train)
OS <- survival::Surv(time = clinical$t.rfs, event = clinical$e.rfs)
# We will use a reduced dataset for the example
expression <- expression[sample(1:nrow(expression), 100), ]
# Now we scale the expression matrix
expression <- t(scale(t(expression)))
# Run galgo
output <- GSgalgoR::galgo(generations = 5, population = 15,
prob_matrix = expression, OS = OS)
outputDF <- to_dataframe(output)
outputList <- to_list(output)
```
<span id="page-20-1"></span>

#### to\_list *Convert galgo.Obj to list*

#### Description

The current function transforms a galgo. Obj to a list

#### Usage

to\_list(output)

#### Arguments

output An object of class galgo.Obj

# Value

The current function restructurates a galgo.Obj to a more easy to understand an use list. This output is particularly useful if one wants to select a given solution and use its outputs in a new classifier. The output of type list has a length equals to the number of solutions obtained by the [galgo](#page-13-1) algorithm.

Basically this output is a list of lists, where each element of the output is named after the solution's name (solution.n, where n is the number assigned to that solution), and inside of it, it has all the constituents for that given solution with the following structure:

- 1. output\$solution.n\$Genes: A vector of the features included in the solution
- 2. output\$solution.n\$k: The number of partitions found in that solution
- 3. output\$solution.n\$SC.Fit: The average silhouette coefficient of the partitions found
- 4. output\$solution.n\$Surv.Fit: The survival fitness value
- 5. output\$solution.n\$Rank: The solution rank
- 6. CrowD: The solution crowding distance related to the rest of the solutions

#### Author(s)

Martin E Guerrero-Gimenez, <mguerrero@mendoza-conicet.gob.ar>

#### Examples

```
# load example dataset
library(breastCancerTRANSBIG)
data(transbig)
Train <- transbig
rm(transbig)
expression <- Biobase::exprs(Train)
clinical <- Biobase::pData(Train)
OS <- survival::Surv(time = clinical$t.rfs, event = clinical$e.rfs)
# We will use a reduced dataset for the example
expression <- expression[sample(1:nrow(expression), 100), ]
# Now we scale the expression matrix
expression <- t(scale(t(expression)))
# Run galgo
output <- GSgalgoR::galgo(generations = 5, population = 15,
prob_matrix = expression, OS = OS)outputDF <- to_dataframe(output)
outputList <- to_list(output)
```
# <span id="page-22-0"></span>Index

calculate\_distance, [3](#page-2-0) calculate\_distance\_euclidean\_cpu *(*calculate\_distance*)*, [3](#page-2-0) calculate\_distance\_pearson\_cpu *(*calculate\_distance*)*, [3](#page-2-0) calculate\_distance\_spearman\_cpu *(*calculate\_distance*)*, [3](#page-2-0) calculate\_distance\_uncentered\_cpu *(*calculate\_distance*)*, [3](#page-2-0) callback\_base\_report, [4](#page-3-0) callback\_base\_return\_pop, [5](#page-4-0) callback\_default, [7](#page-6-0) callback\_no\_report, [8](#page-7-0) classify\_multiple, [9](#page-8-0) cluster\_algorithm, [10](#page-9-0) cluster\_classify, [11](#page-10-0) cosine\_similarity, [12](#page-11-0) create\_centroids, *[9](#page-8-0)*, [13](#page-12-0)

galgo, *[14](#page-13-0)*, [14,](#page-13-0) *[20,](#page-19-0) [21](#page-20-0)* galgo.Obj *(*galgo.Obj-class*)*, [16](#page-15-0) galgo.Obj-class, [16](#page-15-0) GSgalgoR *(*GSgalgoR-package*)*, [2](#page-1-0) GSgalgoR-package, [2](#page-1-0)

k\_centroids, [16](#page-15-0)

non\_dominated\_summary, [17](#page-16-0)

pam, *[10](#page-9-0)* plot\_pareto, [18](#page-17-0)

select\_distance *(*calculate\_distance*)*, [3](#page-2-0) Surv, *[15](#page-14-0)*, *[17](#page-16-0)* surv\_fitness, [19](#page-18-0) survival, *[15](#page-14-0)*, *[17](#page-16-0)*

to\_dataframe, *[15](#page-14-0)*, [20](#page-19-0) to\_list, *[15](#page-14-0)*, [21](#page-20-0)